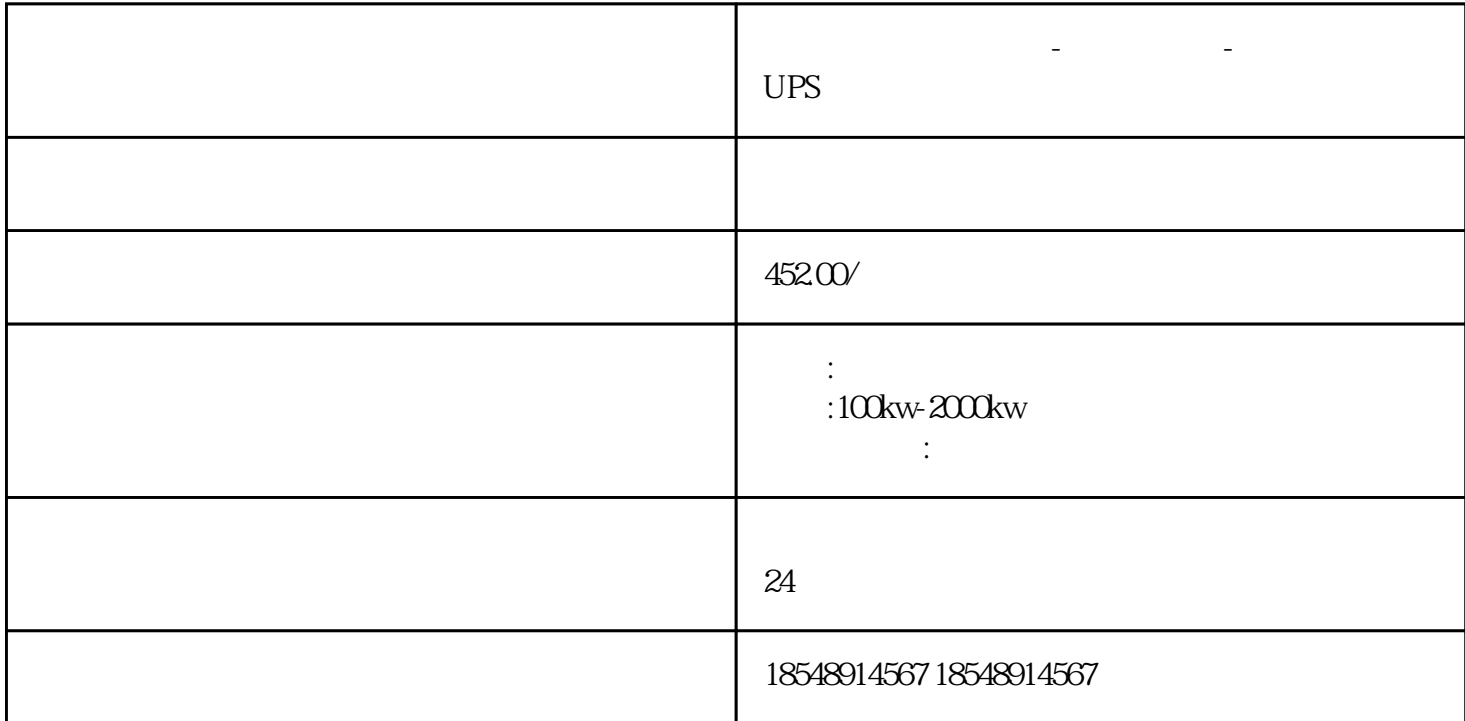

【主变量】发电机出租|【【主变量】柴油发电机出租】 从事寿县发电机出租,寿县发电机租赁,业务  $\wedge$   $\wedge$ 、250kw、300kw、400kw、500-600kw、800kw、1000kw、1750kw 等。

 $\overline{4}$  $200$ 

 $X$  and  $Y$ 

寿县节能发电机租赁-发电车出租-UPS出租、租赁举例说明它的用法。1:MOVK5D0。意思就是说把常数K 5 D0 D0 K5 K H D0 2:MoVk5k1y0] 把5这个数转化为2进制、即是0101。以二进制的数值控制组合位原件Y0到Y3的状态。0为低电位、1为高 1 k1 4 y0 y3y2y1y0 0101 y0 y2 y1 y3  $3\text{MOVK}1\text{XOK}1\text{YO}$ 

 $\begin{array}{ccc} \cdots & \cdots & \cdots & \cdots & \cdots \\ \cdots & \cdots & \cdots & \cdots & \cdots \end{array}$ 

 $\mathcal{L}_{\mathcal{A}}$  , and the contract of the contract of the contract of the contract of the contract of the contract of the contract of the contract of the contract of the contract of the contract of the contract of the cont